## **Mariner Software**

[Knowledgebase](https://marinersoftware.deskpro.com/kb) > [Contour \(Mac\)](https://marinersoftware.deskpro.com/kb/contour-mac) > [How can I tell where plot points in Contour will appear in](https://marinersoftware.deskpro.com/kb/articles/how-can-i-tell-where-plot-points-in-contour-will-appear-in-my-finished-script) [my finished script?](https://marinersoftware.deskpro.com/kb/articles/how-can-i-tell-where-plot-points-in-contour-will-appear-in-my-finished-script)

## How can I tell where plot points in Contour will appear in my finished script?

Jim Henson - 2015-11-30 - [Contour \(Mac\)](https://marinersoftware.deskpro.com/kb/contour-mac)

How can I tell where plot points in Contour will appear in my finished script?

Contour not only helps you organize your story, but it also helps you organize pacing in your script. Contour works from the model of a script that is 105 pages long. why 105? Because script readers would much rather read a 105 page script than a 120 page script. Getting read, and getting your script purchased is the goal.

The Guide uses a series of mnemonic labels to mark general plot points in your text

The table below outlines the approximate page numbers where plot points fall with their associated Mnemonic and theme.

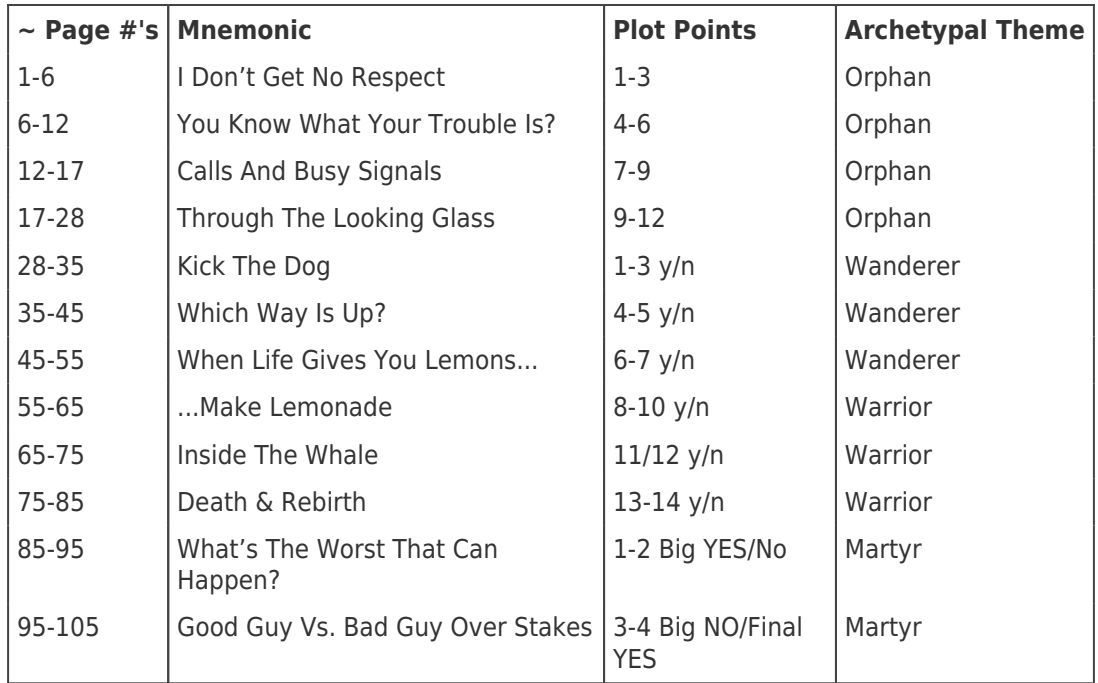

For more information (and examples from movies), see Pages 67-72 of the Contour User Guide.